## Do You Need an iPhone

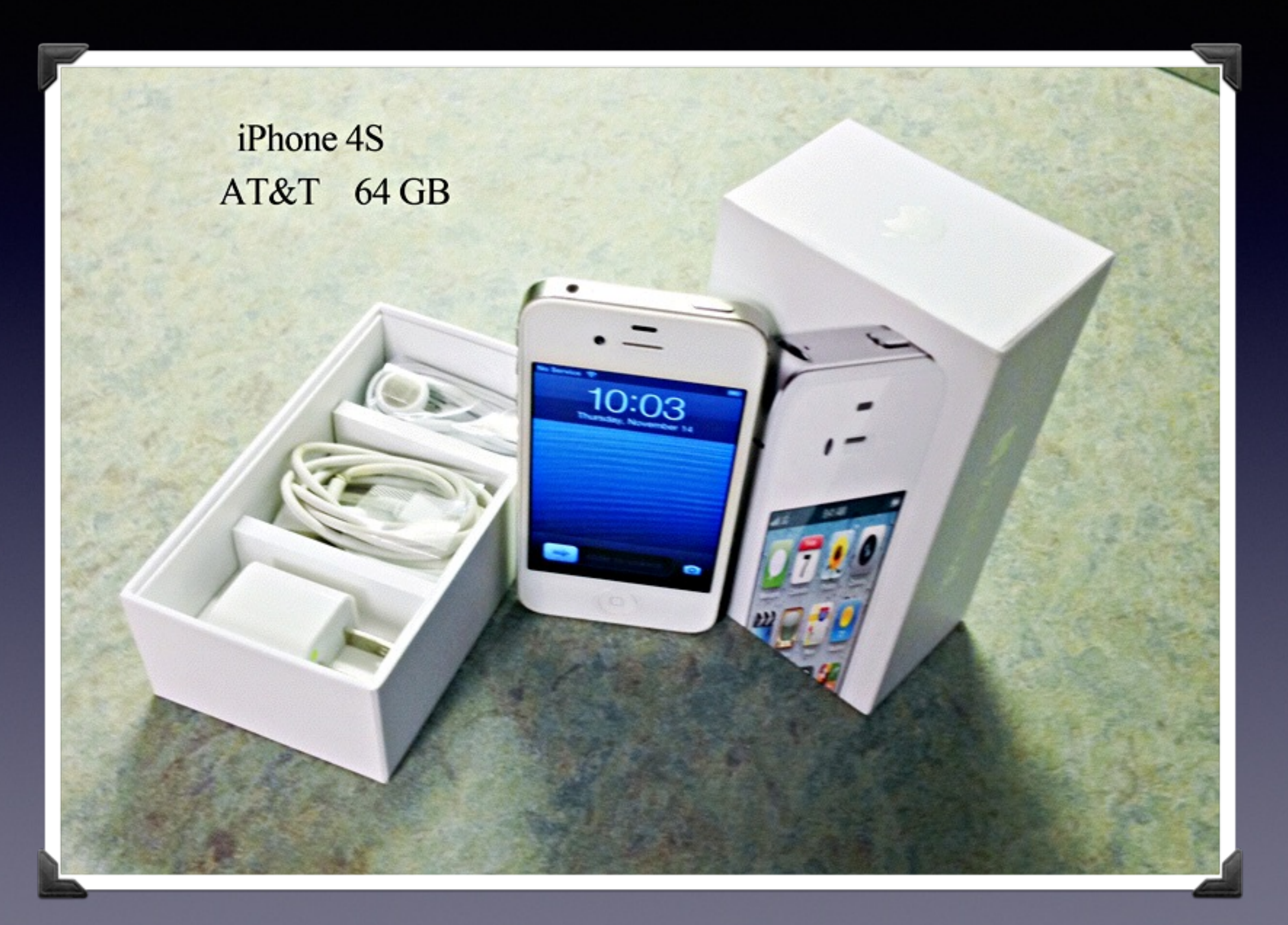

### Mac Basics 401

### Nov 21, 2013

"for the beginner"

Mockingbird Public Library 1:00 PM 11/21/2013

# Purpose Of The Class

How to use the Mac Computer!

Not so much….how to use one specific app!

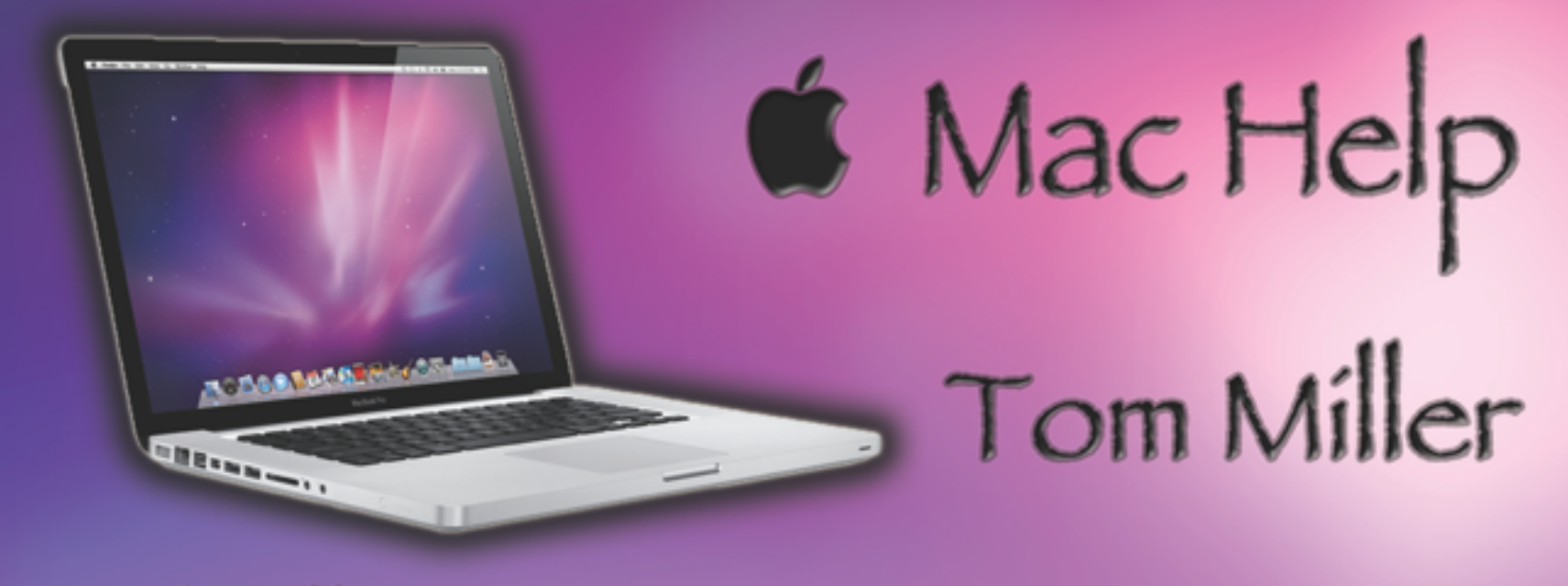

### tdmill@me.com 325-518-6662

### The Library **does** not land is **not]** offer this presentation!

We are all volunteers. Presentation is free of charge. Thanks to the library for providing the facility. Thanks to Barbara Kelly and Bill Emery, Bob Kolquist

# If you have a "question"

*Bob is here early!*

Get here before 1:00 STAY AFTER

Hard to have several people talking at one time. But not during the presentation!

## tommillermachelp.com

## My Website

## Every slide is there!

*I do general consulting and service!*

# **É** Mac Help Tom Miller **STREED CARDS**

### tdmill@me.com 325-518-6662

**Remind Me To Slow Down** 

### **Tablet vs. a Computer**

David Hockney's iPad art at the de Young Museum in San Francisco

**[http://www.latimes.com/business/technology/la-fi-tn-how-the-iphone-and-ipad-transformed-the-art-of-david](http://www.latimes.com/business/technology/la-fi-tn-how-the-iphone-and-ipad-transformed-the-art-of-david-hockney-20131024,0,1766325.story#axzz2l0ifpdaw)hockney-20131024,0,1766325.story#axzz2l0ifpdaw**

They are cheap They are lightweight They are portable They need a Wi-Fi Hotspot They are generally used to connect to the Internet They are not a replacement for Computer

# How To Track Your Computer?

It is very similar to "Find my iPhone"

Both start with iCloud!

## System Preferences

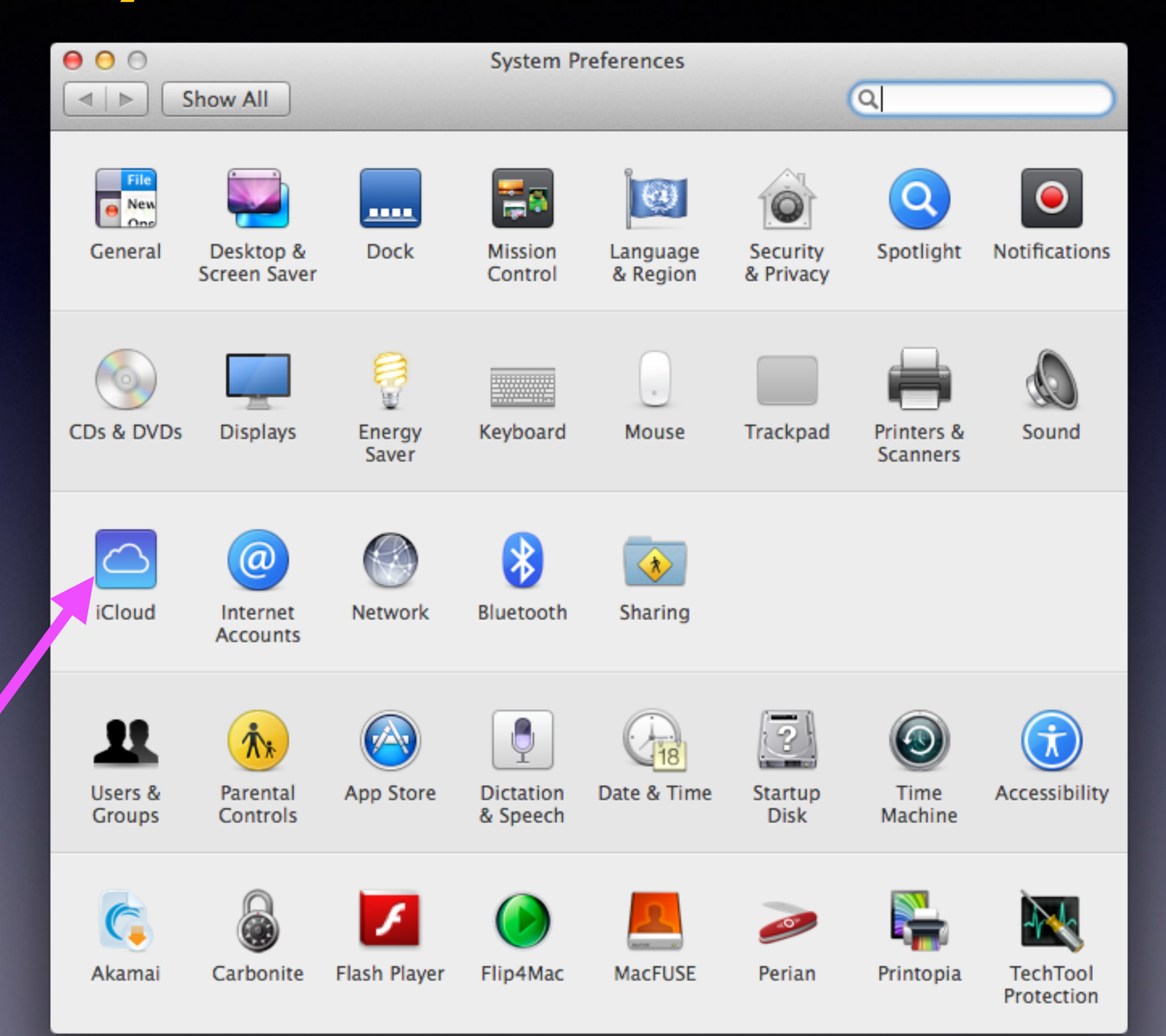

# Open iCloud

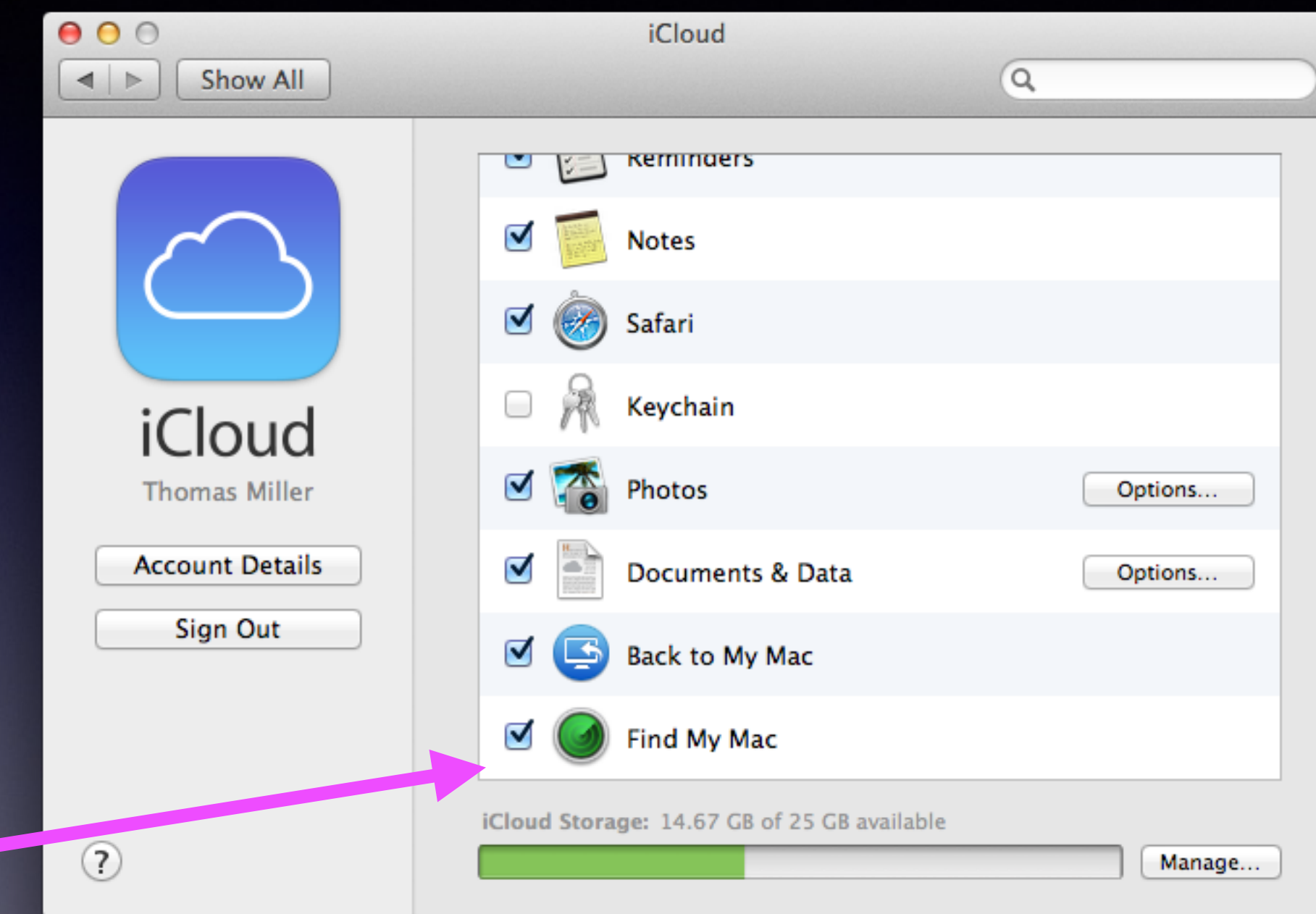

### **You must know your Apple ID and password!**

# How Do You Find Your Computer?

<http://www.macworld.com/article/2034795/how-to-track-a-lost-computer-with-find-my-mac.html>

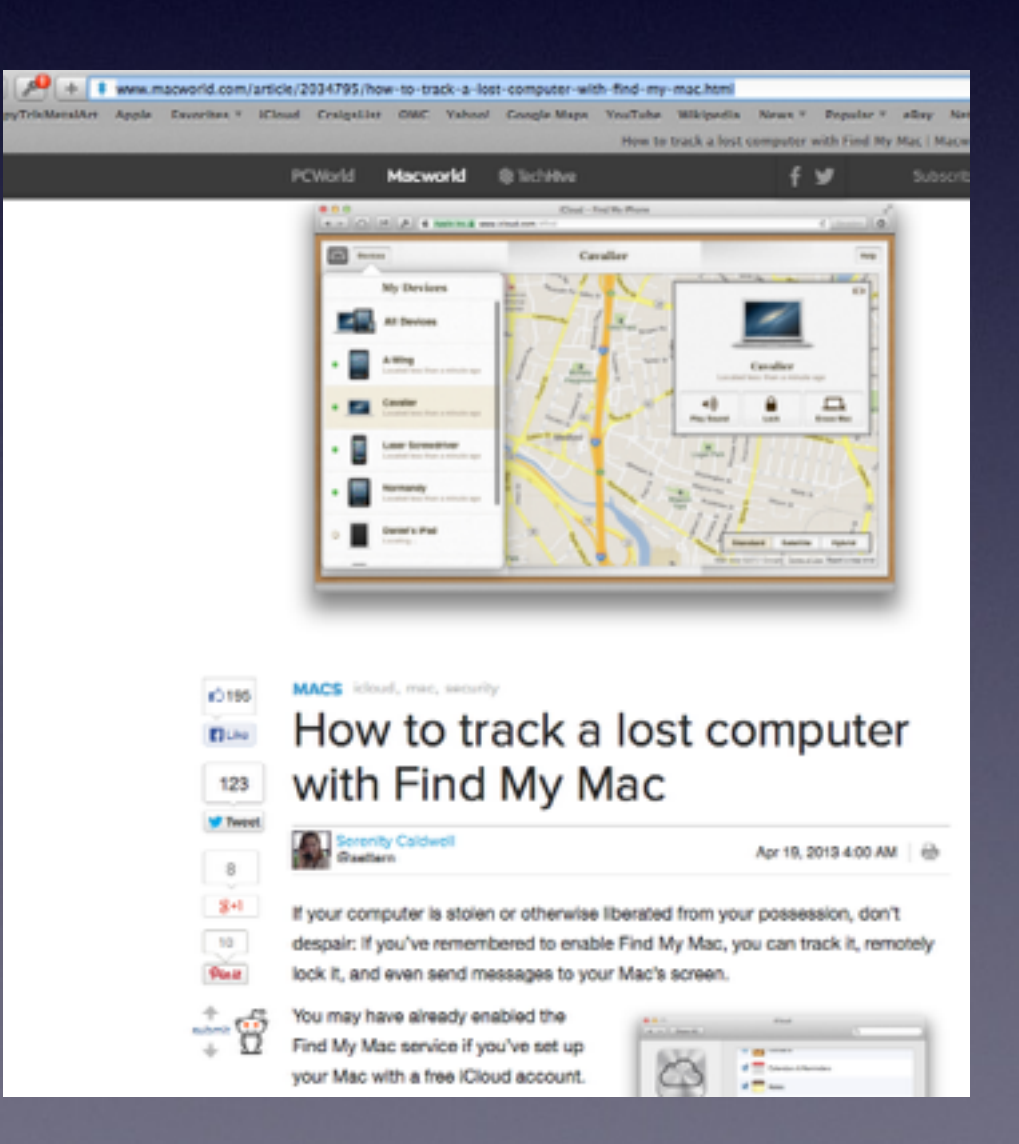

### **Go to any computer connected to the Internet!**

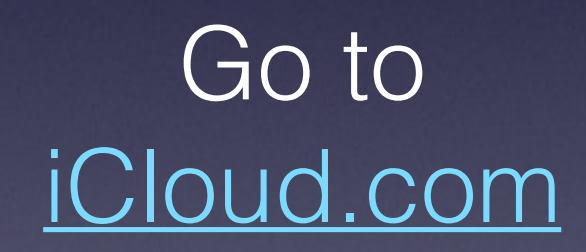

### **Sign in with your Apple ID and Password!**

**Click on Find My Mac!**

# Mac Basics on Apple's Website

**<http://www.apple.com/support/macbasics/>**

### **<http://www.apple.com/support/macbasics/>**

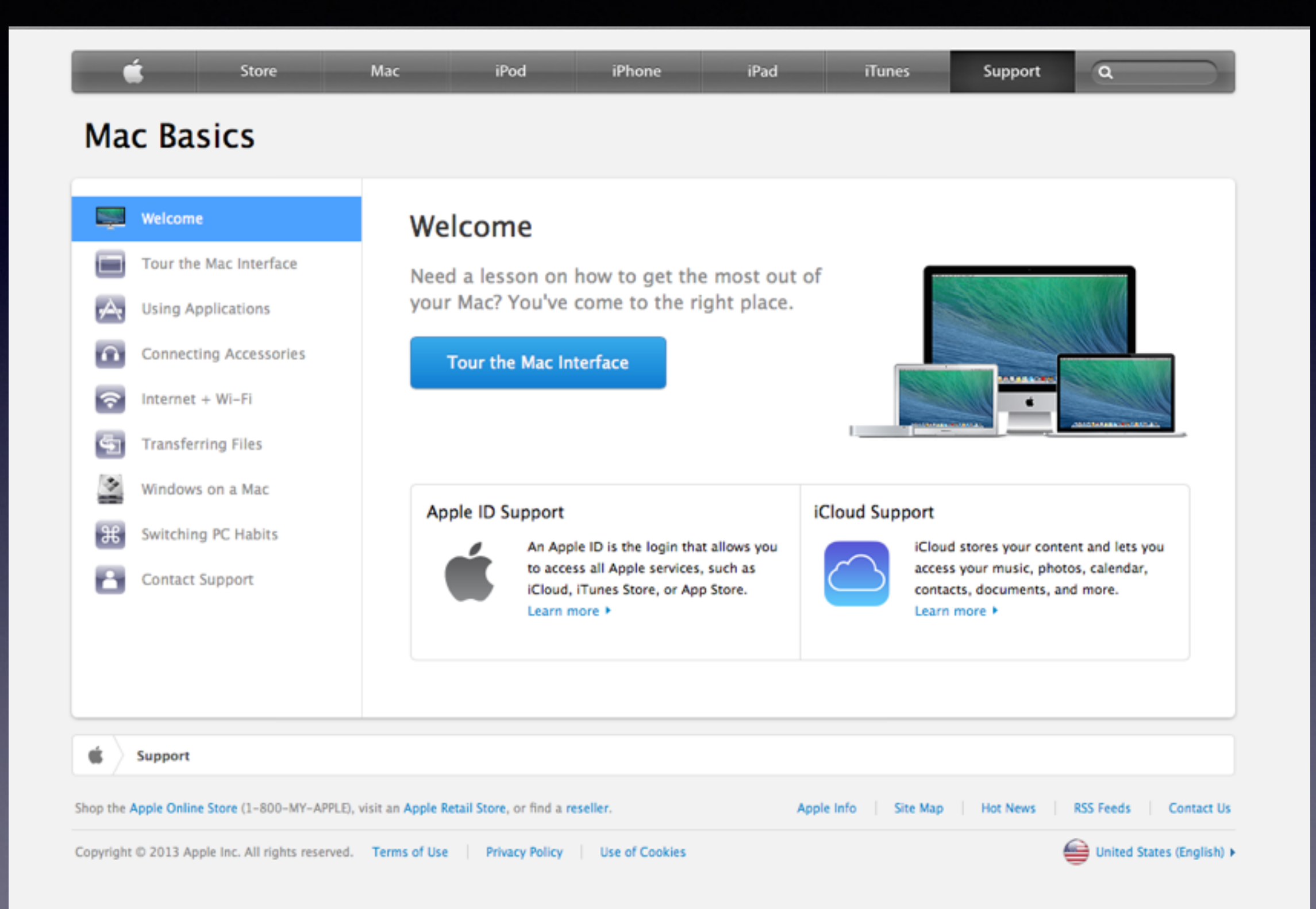

# Mac Basics For Dummies

<http://www.dummies.com/how-to/computers-software/macs-os-x/Using-UNIX.html>

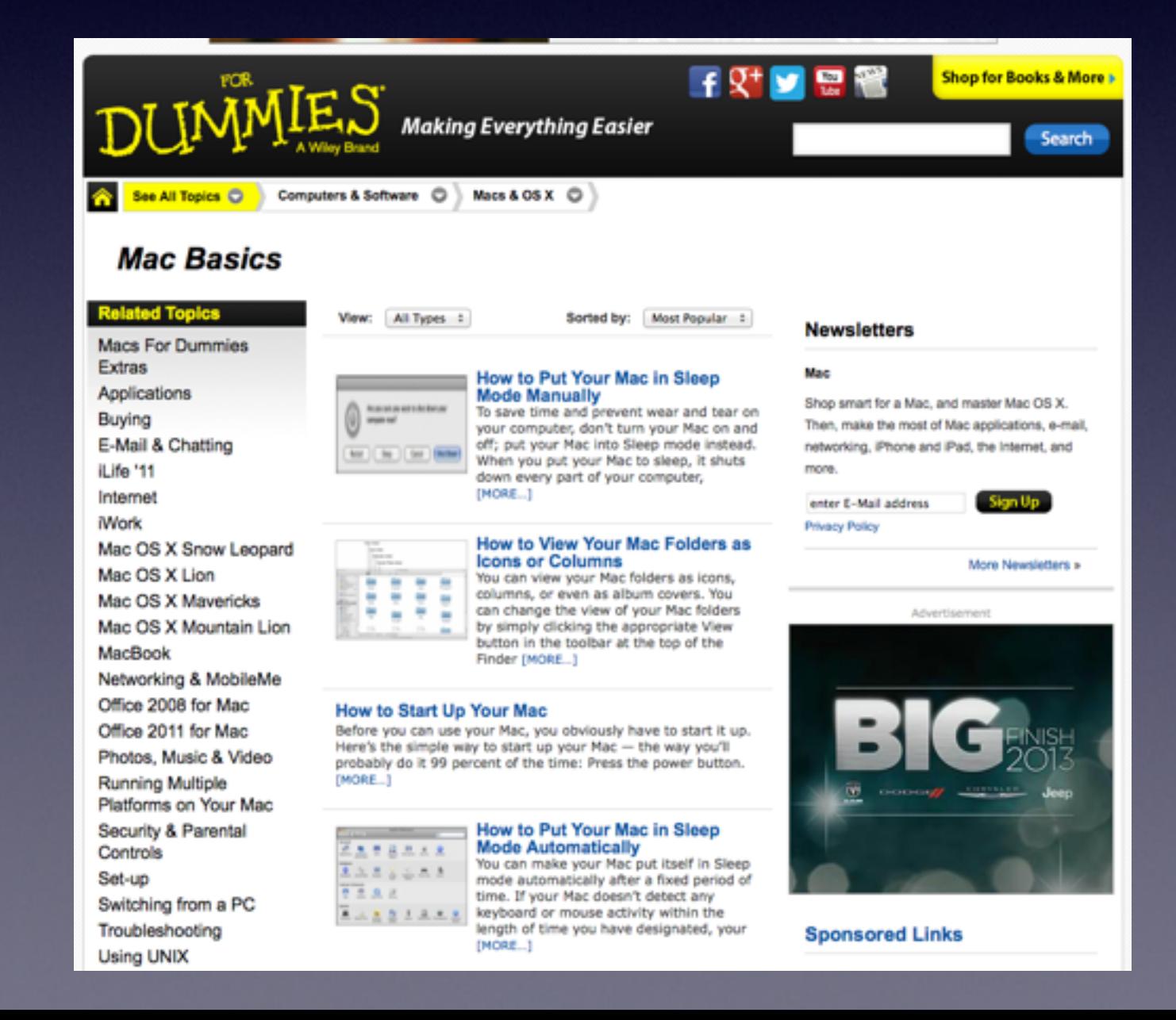

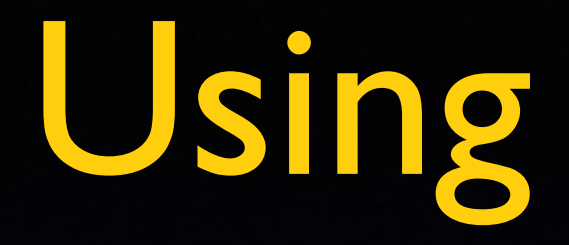

## Mice and Trackpads

**They don't have to be Apple brand!**

**Logitech and Microsoft and Belkin and some [others] "Made In China" may work.** 

### Should I

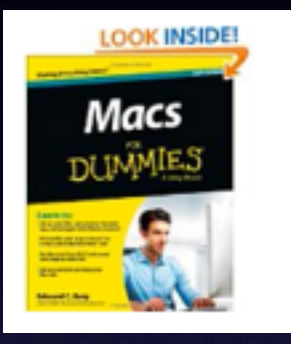

Macs For Dummies by Edward C. Baig (Mar 25, 2013) \$24.99 \$17.30 Paperback APrime Order in the next 50 minutes and get it by Thursday, Nov 21.

\$13.99 Kindle Edition Auto-delivered wirelessly

More Buying Choices - Paperback \$8.99 new (54 offers) \$13.20 used (24 offers)

Buy a

### "Mac for Dummies" Book?

### **What do you think my "answer" is?**

Should I

Buy a

"Mac for Dummies" Book?

NO NO NO NO NO

**1. It is too much info. 2. Best advice is that of parent to child. 3. Give [or get] only the answer you need at the time! 4. Google, YouTube, and Apple will give you an answer. 5. Ask Siri or type your question into Safari**

# Do I Need Anti-Virus For My Mac?

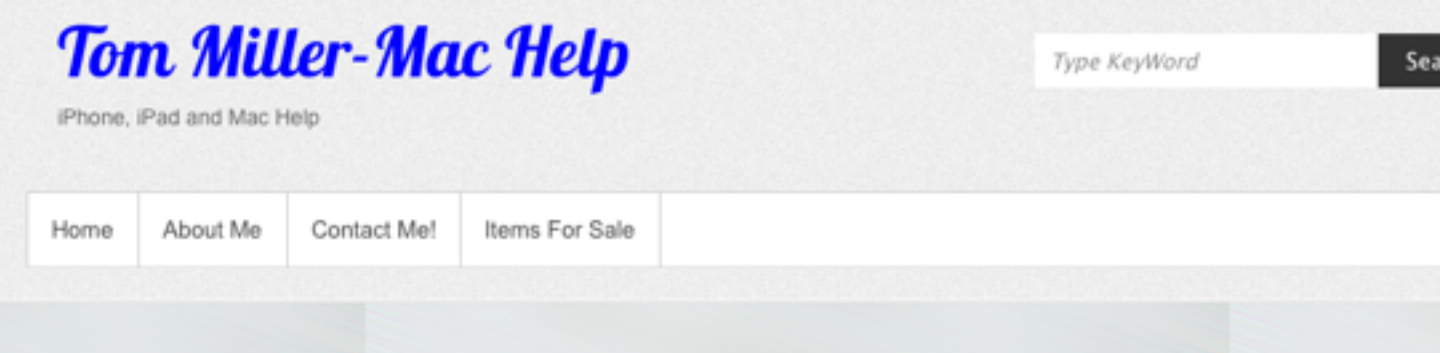

### **Does My Mac Need Anti-Virus** Software?

By tdmill11@gmail.com | 30 May, 2013 | No Comments |

I won't spend any time here! I refer you to the best video I have seen. Here is the YouTube description. All you have to do is click on MacMost Now!

Posted by Gary Rosenzweig on 2/12/10

### **MacMost Now 357: Do Macs Need Anti-Virus Software?**

Gary Rosenzweig tackles the controversial question of whether you need to buy anti-virus software for your Mac. There are currently no active Mac viruses and anti-virus software could cause unexpected problems. Staying informed and up-to-date is a better option.

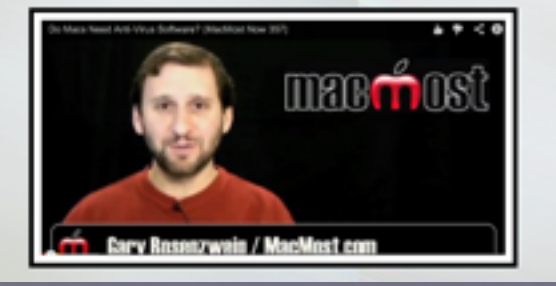

#### **RECENT POSTS**

- > iPhone Basics 501 For Beginners
- > Mac Basics 301 Nov. 7, 2013
- > iPhone Basics 401 October 24, 2013
- > Mark all email as "Read". No more pesky numbers above the Mail icon.

rch

Search

> iPhone Basics 301 Oct. 10, 2013

#### **ARCHIVES**

virus

- $\rightarrow$  November 2013
- > October 2013
- > September 2013
- $\rightarrow$  August 2013
- $\rightarrow$  July 2013
- $\rightarrow$  June 2013
- $\rightarrow$  May 2013

#### CATEGORIES

Apple Support > For Sale Items  $\rightarrow$  IOS 7

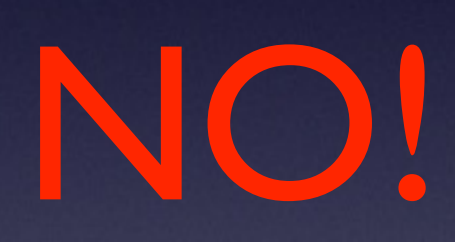

Right now… there aren't any viruses being written!

# What is MacKeeper?

### **The advertisements are very common "Pop ups!"**

**This** 

will

**slow** 

your

Mac!

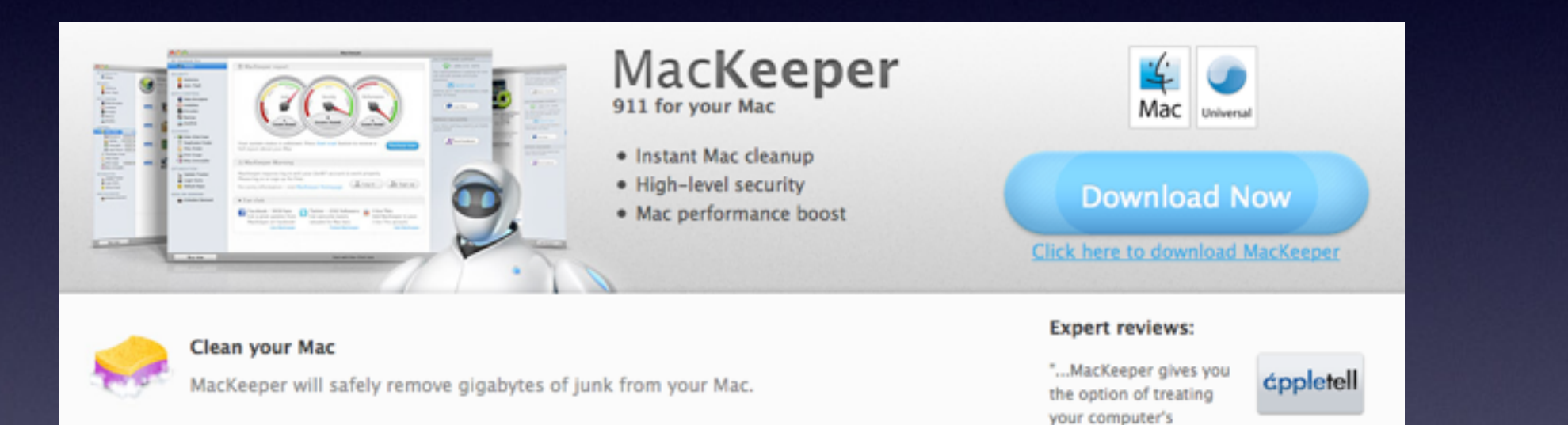

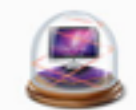

#### **Secure your Mac**

MacKeeper will protect your Mac from spyware, data loss and even theft.

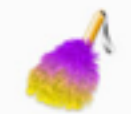

#### Protect data on your Mac

MacKeeper will prevent unwanted access to your confidential files.

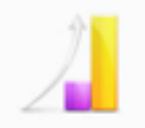

#### Optimize your Mac

MacKeeper will boost your Mac's speed and keep your apps up to date.

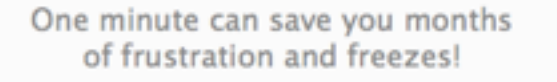

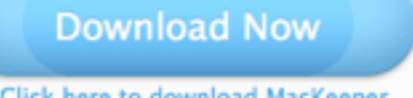

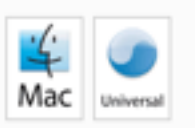

maintenance as a whole master duty that

can be accomplished from a single application..." Juan González, appletell

**Click here to download MacKeeper** 

Removing Apps and "Kruft"

**Macs Do not have an App Removal Program!**

**You can not click "Delete" and completely remove an app!**

App Zapper and App Delete

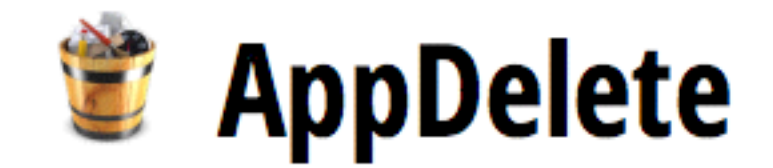

**Download Safe Download** 

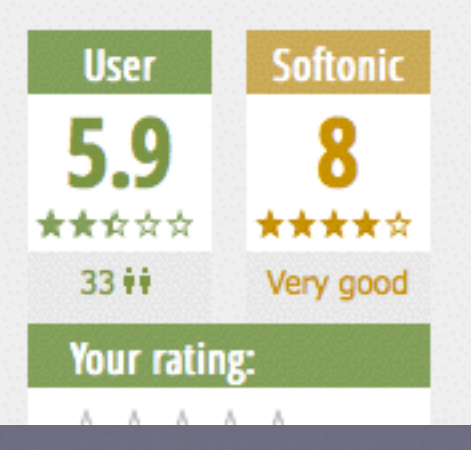

Softonic review **User reviews** Thorough application removal and deletion tool **Utilities Uninstallers & Cleaners Nick Mead** 

## App Zapper

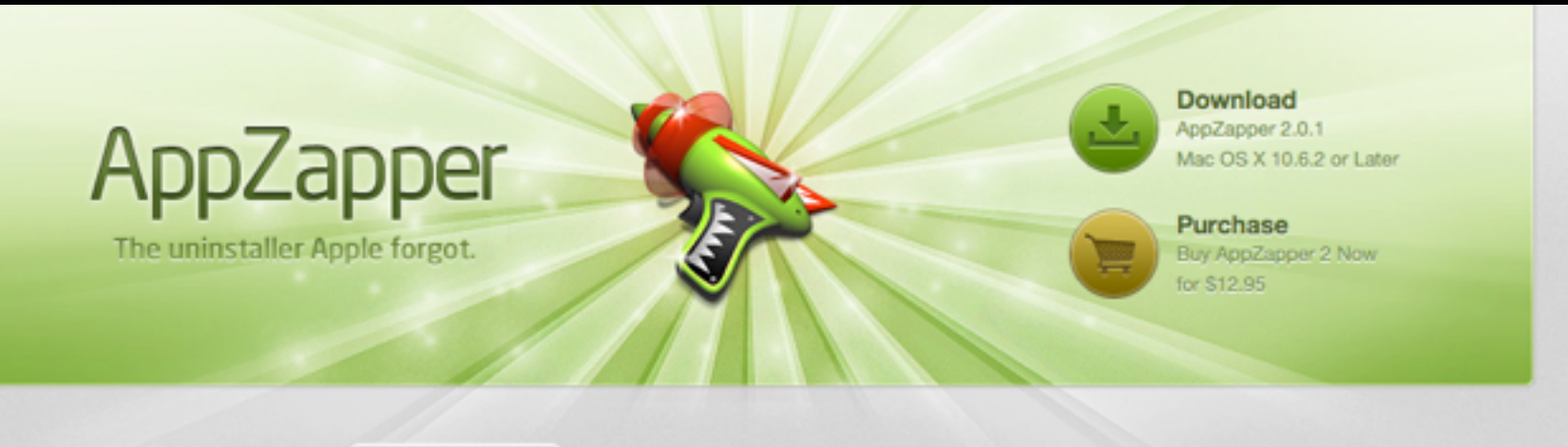

til Hit List √<sup>∆</sup>r My Apps **C** Overview **2** Support

### Drag. Drop. Zap!

Everybody loves the drag and drop nature of OS X. Drag an app into your applications folder, and it's installed. You'd think it would be that easy to delete an app - just a matter of dragging it to the trash. But it's not. Apps install support files on your computer that generate clutter. Introducing AppZapper. Simply drag one or more apps onto AppZapper. Then, watch as it finds the extra files and lets you delete them with one click.

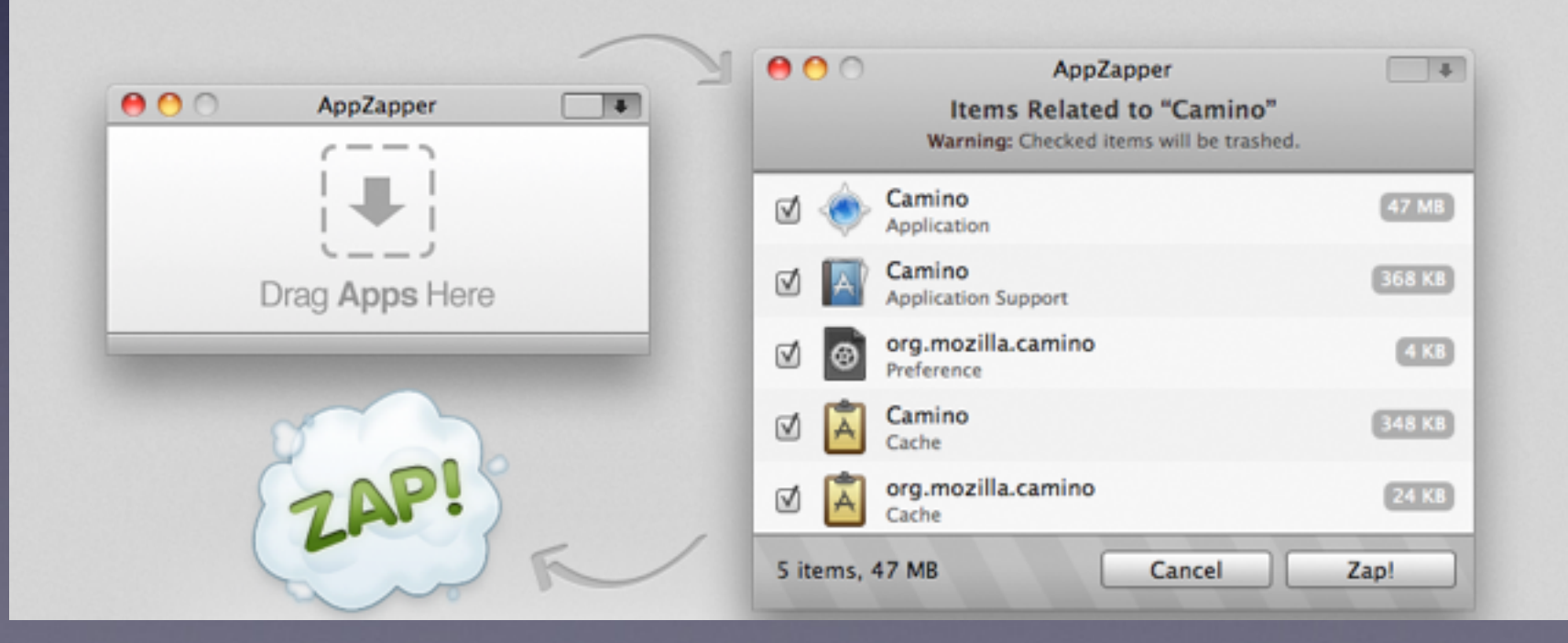

### The **Uninstaller**

That Apple Forgot!

### **Using a Mouse**

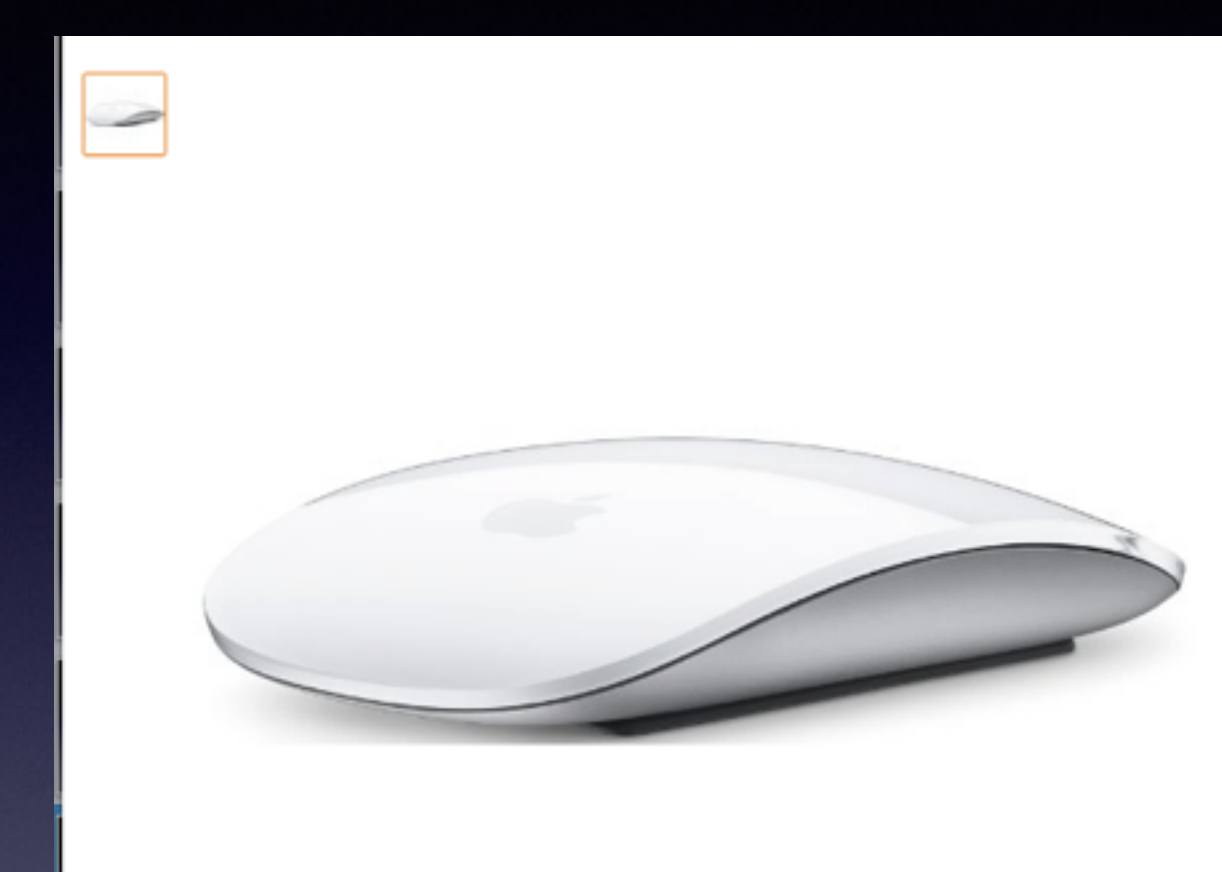

Apple Magic Mouse by Apple **★★★★** ★ 1,293 customer reviews | 37 answered questions

Price: \$72.99

In Stock. Ships from and sold by DataVision Computer Video.

- Laser technology delivers 20 times the performance of standard optical tracking
- · Miniature sensors detect even the slightest movement
- $\alpha$ Top-shell design matches other Apple products
- · Bluetooth technology and Touch-sensitive technology

2 new from \$68.00 165 used from \$26.99 25 refurbished from \$43.99

#### **Countdown to Black Friday Deals in Computers & Accessories**

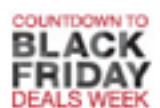

Check out early Black Friday deals on laptops, tablets, accessories, PC comp-

## Mouse in System Preferences

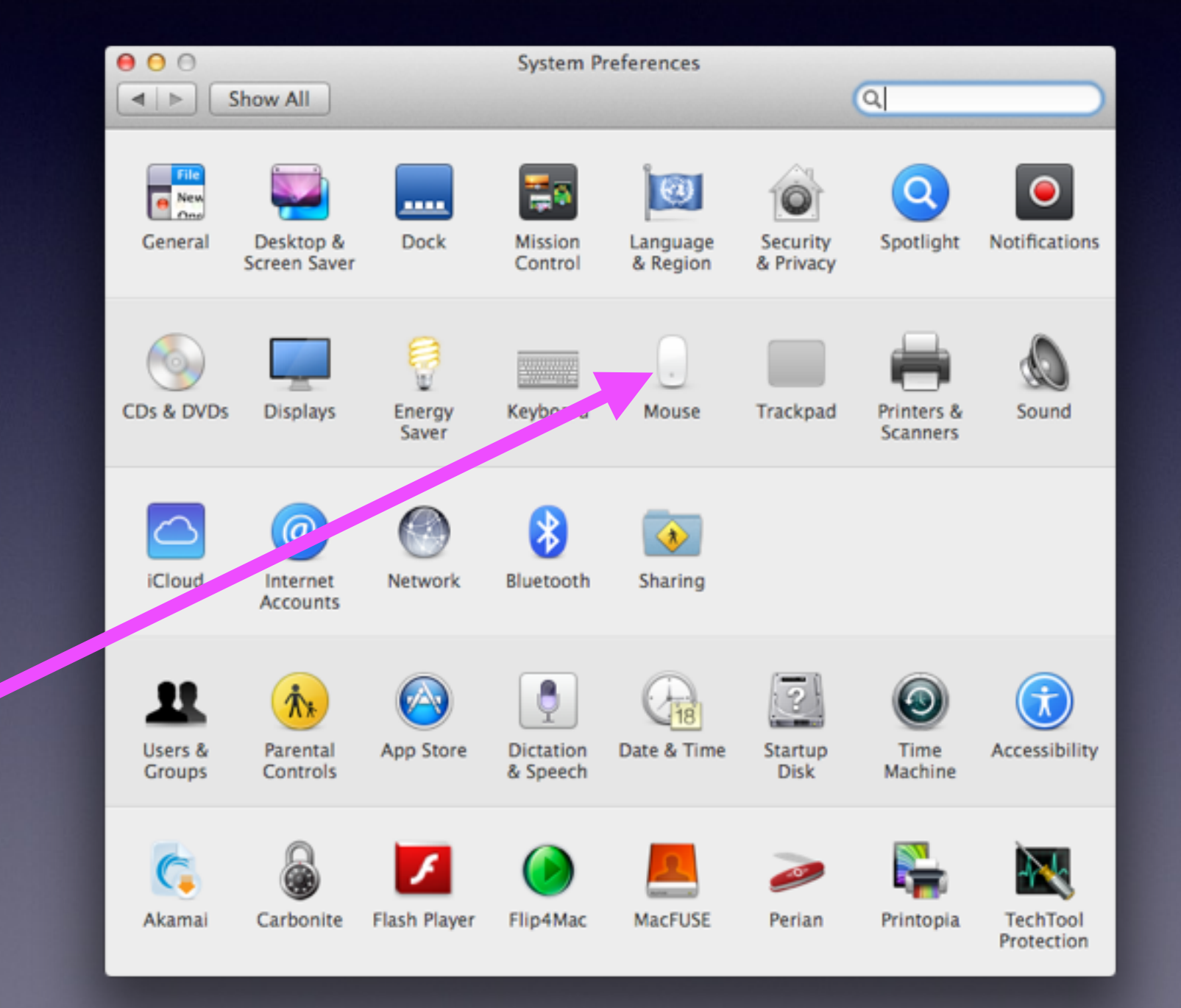

## Mouse Preferences

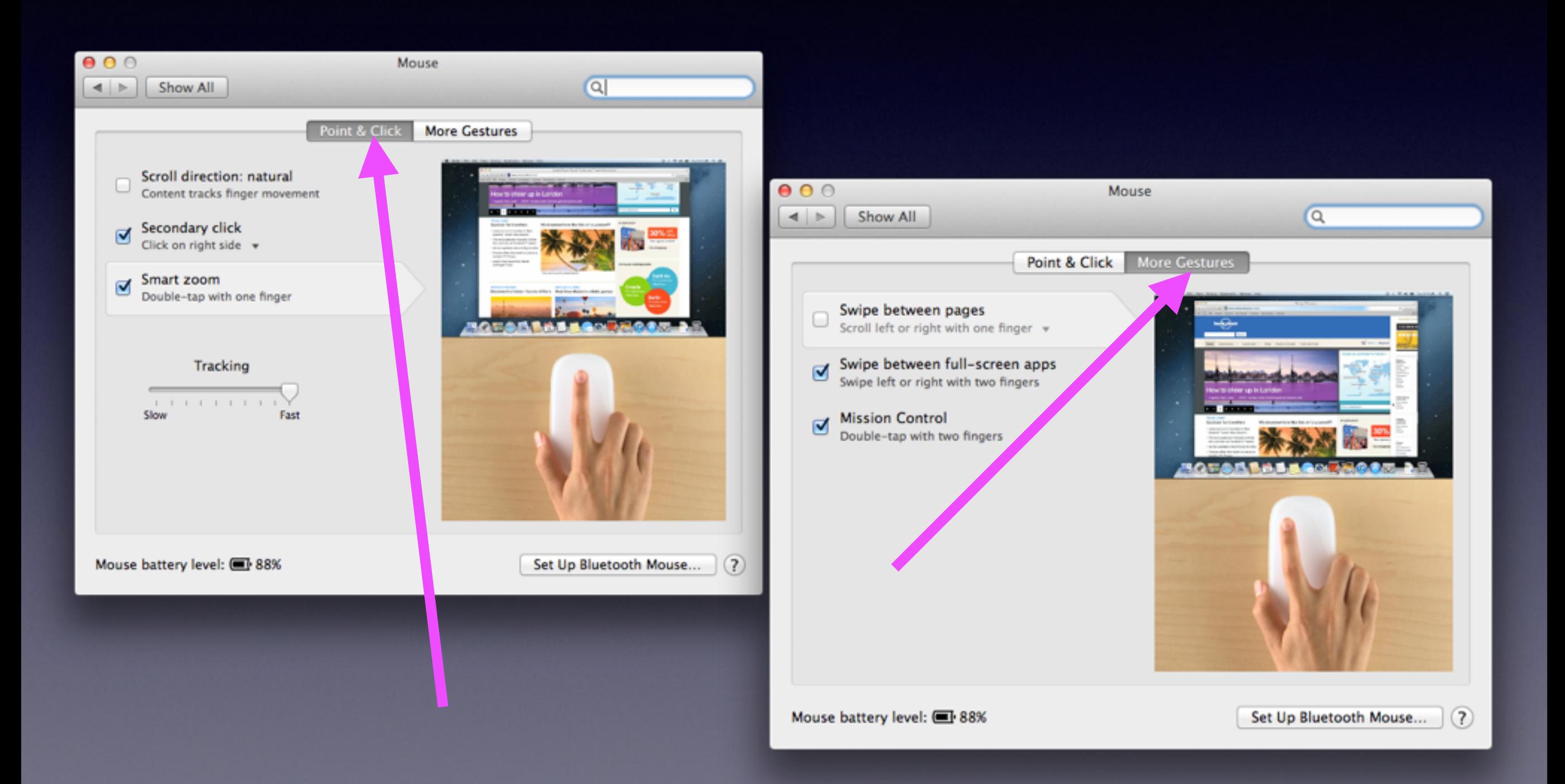

# What Happens When You Click?

When you left click…. You get this.

When you right click .... You get this.

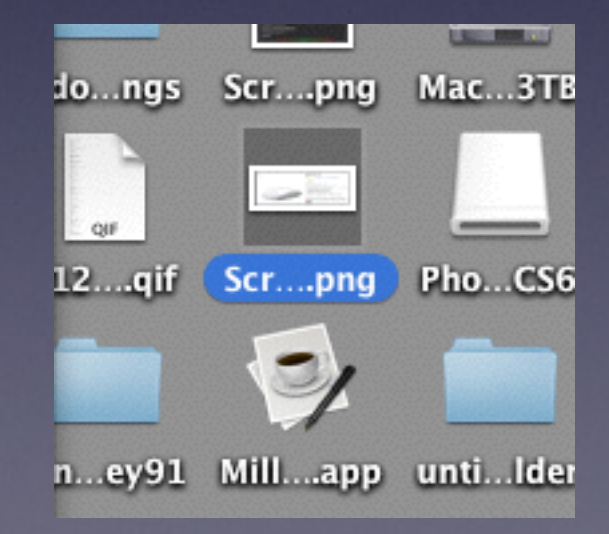

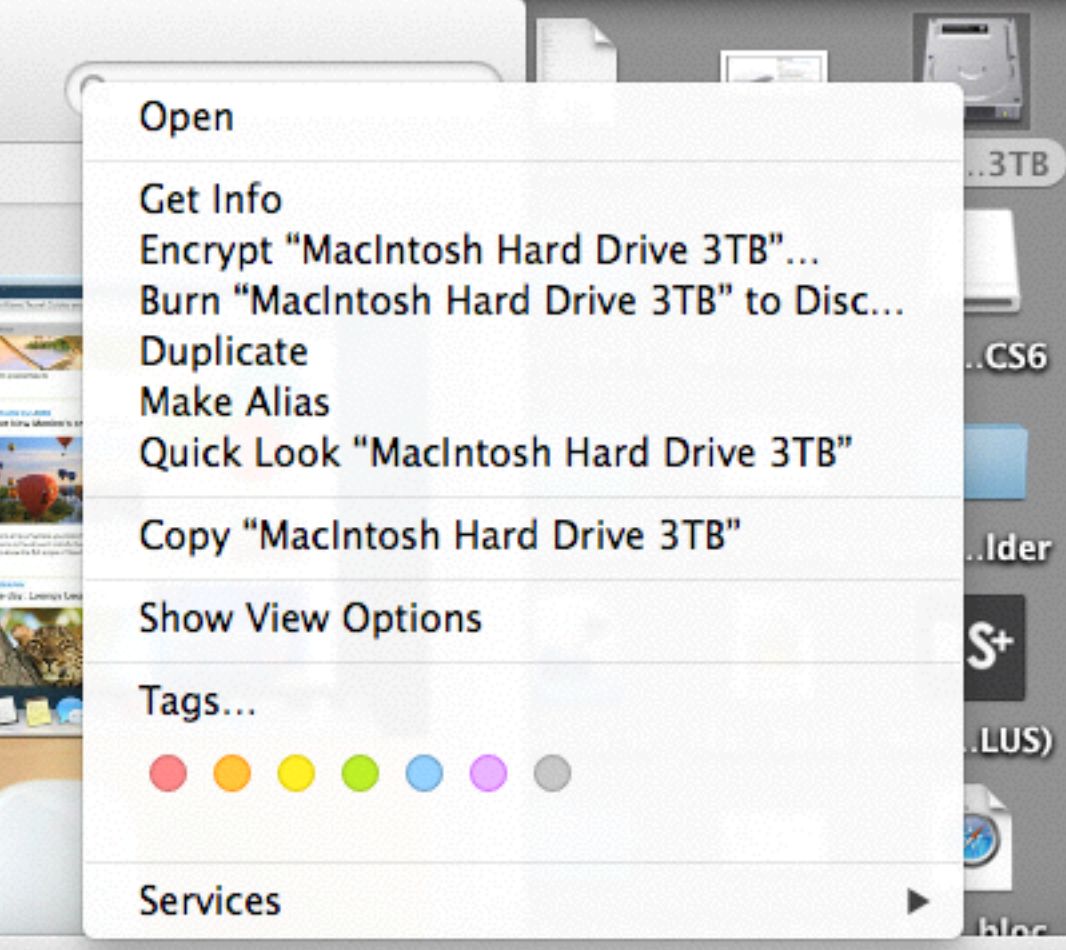

# Using a Trackpad

### **Two Types of Trackpads**

1. Built into a laptop

2. External [peripheral]

### How To Make

### "Settings"

### Work for You!

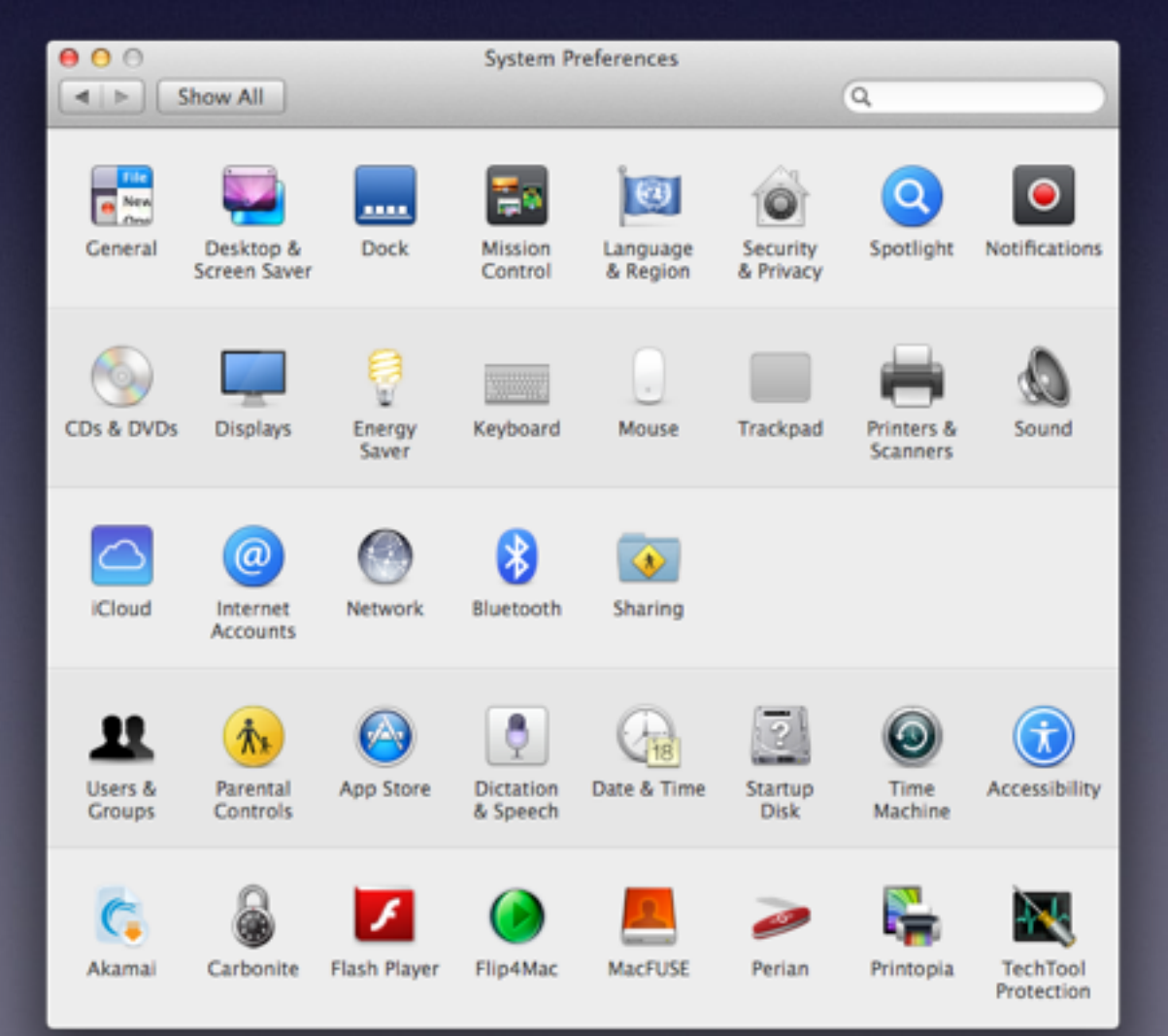

**Energy Saver Speech and Dictation Dock Clock and Date & Time Screen Saver Desktop**

# What's on Your Desktop?

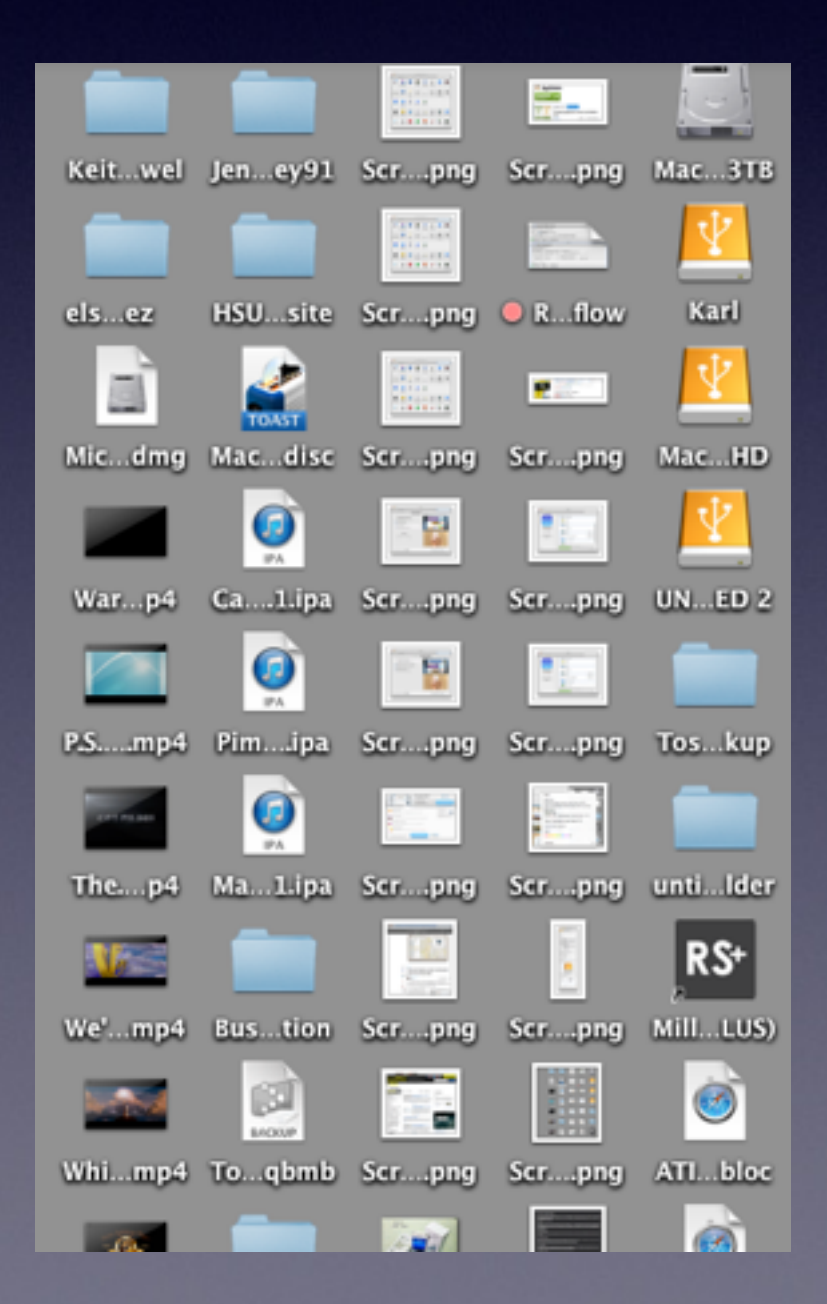

## What's In Your Trash!

## Speech & Dictation

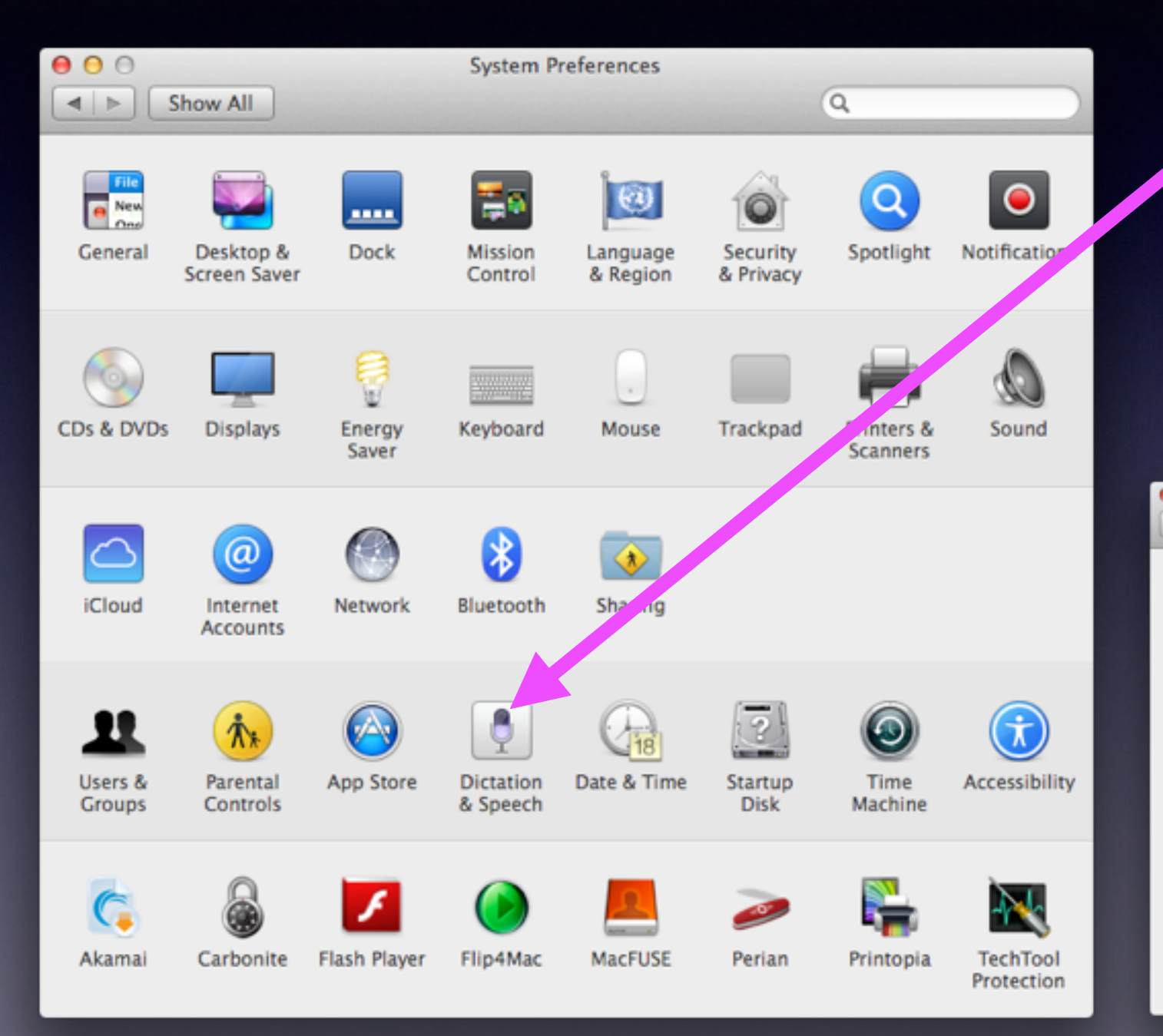

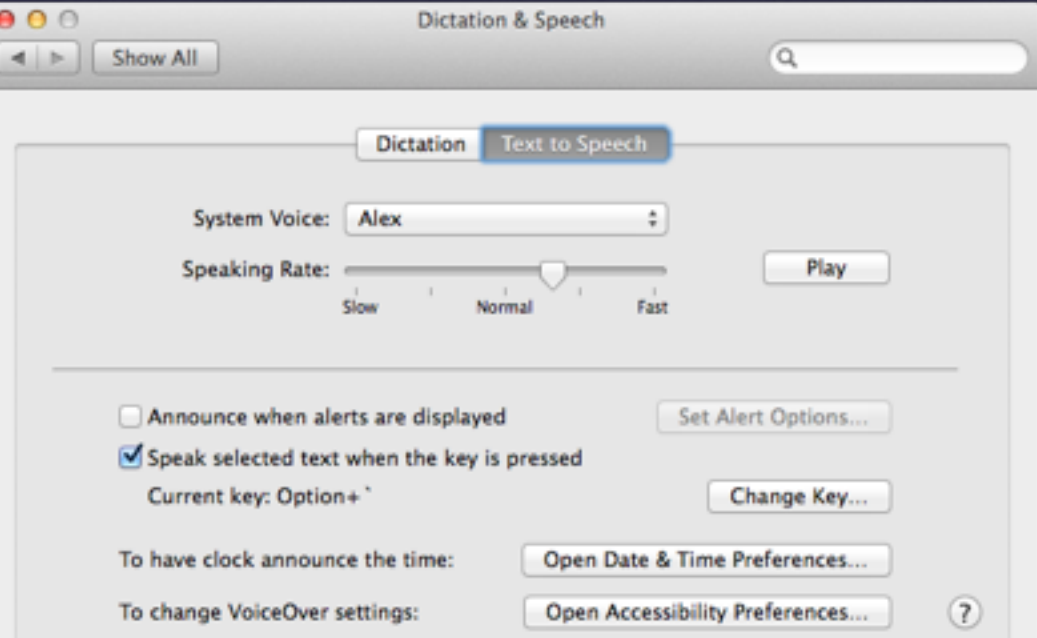

## Repair Disk Permissions

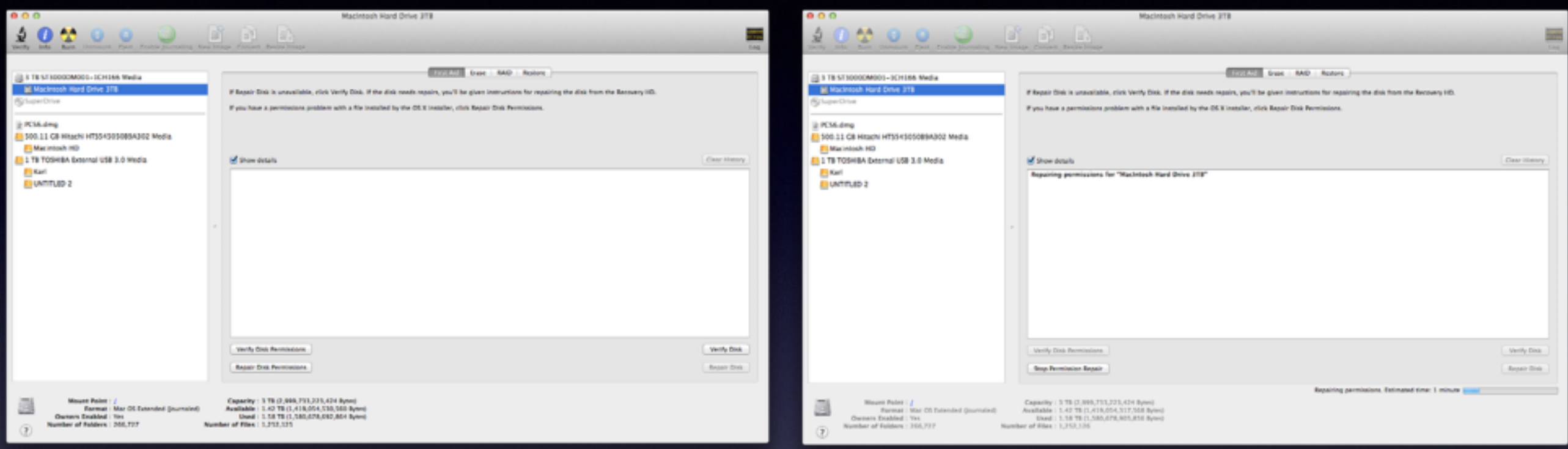

### **Repair when**

- 1. Computer is slow
- 2. Want to install new app
- 3. Before installing an Apple update

### How to use a Flash Drive!

**Don't pull it out when you are finished!**

**Be sure that you eject properly!**

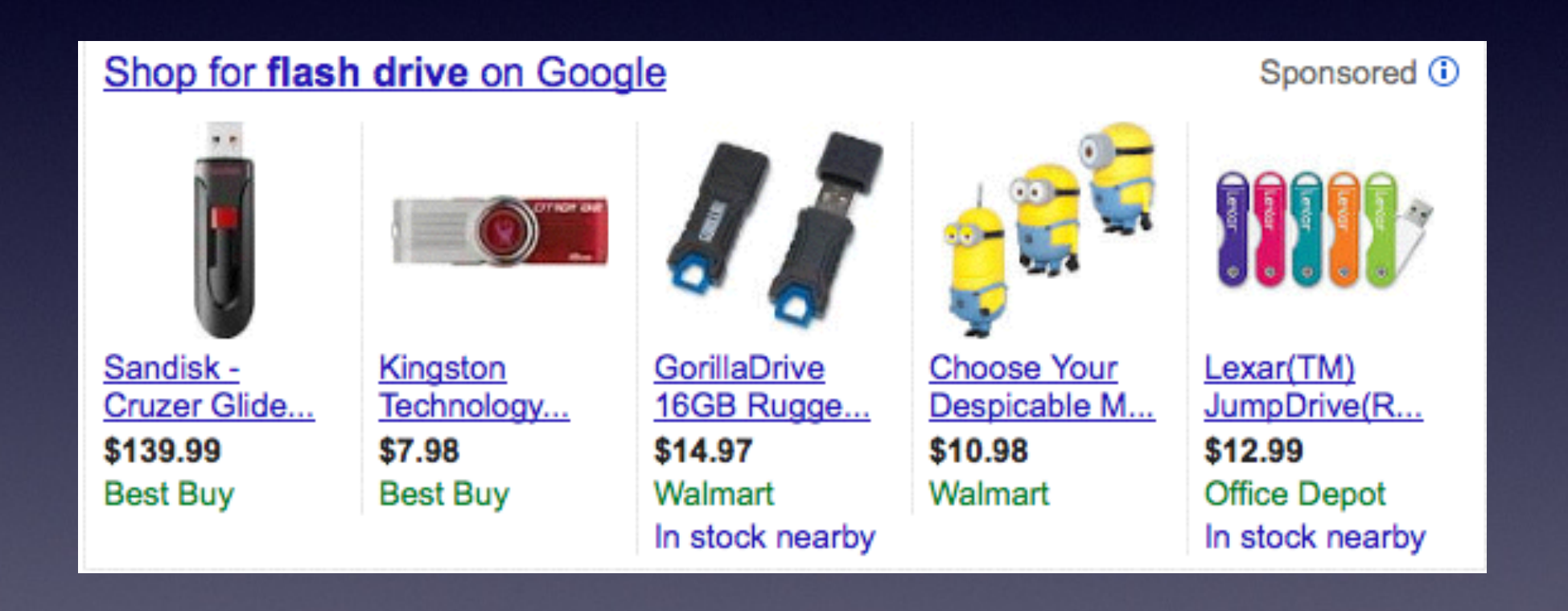

### **It's drop and drag technology!**